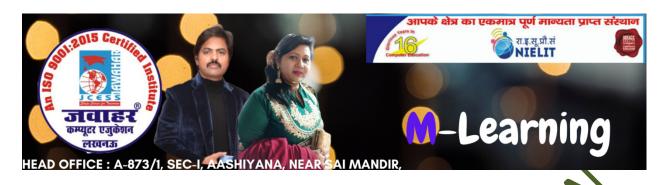

# **Chapter-3 Cascading Style Sheet**

#### A. Multiple Choice Questions.

- 1. CSS is a\_\_\_\_\_ language.
- a. Structural
- c. Markup

- b. Presentational
- d. Behavioral
- 2. Name a syntax of declaring a CSS rule is:
- a. property-name = value;
- b. property-name: value
- c. property-name = value
- d. property-name:value
- 3. Styles that are placed within style tag are called as:
- a. External styles
- c. Embedded styles

- **b.** Inline styles
- d. Html styles
- 4. Which tag is used to link an external style sheet to a webpage?
- a. Link tag

b. Style tag

c. Script tag

- d. @media
- 5. Which symbol indicates class selector in CSS.
- a. Hash

b. Plus

c. Dot

- d. None
- 6. To select tag by their id attribute value which selector is used:
- a. Class selector

b. ID selector

c. Tag selector

- d. Sibling selector
- 7. Which of the following selector selects the element that is targeted in the URL?
- a.:selected

b.:link

c.:target

d.:enabled

| 8. What this code will happen:<br>text<br>a. To make the specific paragraph b<br>b. Error<br>c. nothing happen<br>d. None of the above | olue                                           |
|----------------------------------------------------------------------------------------------------|------------------------------------------------|
| 9. Which of the following CSS list pr                                                                                                  |                                                |
| a. set different list item markers for                                                                                                 |                                                |
| b. set different list item markers fo                                                                                                  |                                                |
| c. set an image as the list item marl<br>d. All of the mentioned                                                                       | Kei                                            |
| u. An of the mentioned                                                                                                    |                                                |
| 10. Which of the following selector                                                                                                    | selects the element that is the first child of |
| its parents that is its type?                                                                                                    | serees the element material mot can a se       |
| a. :first-of-type                                                                                                    | b. :last-child                                 |
| c. ::first-line                                                                                                    | d. ::first-letter                              |
|                                                                                                    |                                                |
|                                                                                                    | ·O V                                           |
| 11. If we do not want to allow a floa                                                                                                  | iting dix to the left side of an element,      |
| which css property will you use?                                                                                                    |                                                |
| a. Margin                                                                                                    | b. Clear                                       |
| c. Float                                                                                                    | d. Padding                                     |
|                                                                                                    |                                                |
| 12. Which selector is being used to                                                                                                    | specify a group of elements                    |
| a. Name                                                                                                    | b. ID                                          |
| c. Class                                                                                                    | d. Tag                                         |
|                                                                                                    |                                                |
| 13. Which property is used in CSS to                                                                                                   | o change the background color?                 |
| a. bgcolor                                                                                                    | b. background-color                            |
| c. color                                                                                                    | d. back-color                                  |
|                                                                                                    |                                                |
|                                                                                                    | matches a element based on its id?             |
| a. The universal selector                                                                                                    | b. The descendant selector                     |
| c. The class selector                                                                                                    | d. The id selector                             |
|                                                                                                    |                                                |
|                                                                                                    | es will use to display border around cell      |
| without any content?                                                                                                    | 1 70 1 11                                      |
| a. Empty-cell                                                                                                    | b. Blank-cell                                  |
| c Noncontant-call                                                                                                    | d no-coll                                      |

- B. State whether the following statements are True or False.
- 1. Inline element has no line break and you cannot set height and width of the element.
- 2. Bo-sizing allows you to include the padding and border in element total width and height.
- 3. Linking to an external style sheet allows you to have hyperlinks hom your page to the World Wide Web.
- 4. The link element should be placed at the top of the body section.
- 5. Specifying an element's position as absolute remove it from the normal flow of elements on the page.
- 6. <a href=mailto:sales124@gmail.com> is the concect e-mail link.
- 7. Relative positioning removes element from the general flow of elements on the page.
- 8. You can used absolute lengths to specify the height and width of an element.
- 9. The box model applies to the spa elements.
- 10. You can write the CSS code once and then you can reuse same sheet in multiple HTML pages.

### **C.** Match the following:

| 1. The default value of "position" attribute is                                      | a. Body {color:black}                                                                                    |
|--------------------------------------------------------------------------------------|----------------------------------------------------------------------------------------------------|
| 2. CSS                                                                               | b. The property sets the shadow for a box element                                                        |
| 3. Syntax of background color                                                        | c. Static                                                                                                |
| 4. When we write <img src="img.ping"/> , what "img.ping" Inside double quote implies | d. It defines the different properties of all four sides of an element's border in a single declaration. |
| 5. Box-shadow                                                                        | e. #id                                                                                                   |
| 6. Background-attachment                                                             | f. P strong {background-<br>color-yellow}                                                                |
| 7. Border-width                                                                      | g. varue                                                                                                 |
| 8. P{line-height:150%;} is type of selector                                          | h. Cascading Style Sheets                                                                                |
| 9 selectors selects any tag with an id attribute set                                 | i. Blement selectors                                                                                     |
| 10. Strong element within a p                                                        | It sets the background image to                                                                          |
| element have a vellow backgound                                                      | scroll or not to scroll with its associated element's content                                            |
|                                                                                      | k. {body;color:black}                                                                                    |

### D. Fill in the blanks.

| a. CSS         | b.<br>background-<br>attachment | c. margin              | d. a {text-<br>decoration:none;} | E. Absolute   | f. class |
|----------------|---------------------------------|------------------------|----------------------------------|---------------|----------|
| g. Float-align | H. list-style-<br>image         | i. border-<br>collapse | j. Display                       | k. float-left |          |

| 1 property that is used for controlling image-scroll.                        |
|------------------------------------------------------------------------------|
| 2. The attribute is used to define the name (s) of the class (es) to which   |
| a particular tag belongs.                                                    |
| 3 property sets a consistent margin on all four sides of the affected        |
| elements.                                                                    |
| 4. By default, hyperlinks are displayed with an underline you remove         |
| the underline from all hyperlinks by using CSS code.                         |
| 5 has introduced text, list, box, margin, border, color and background       |
| properties.                                                                  |
| 6 property assigns a graphic image to a list item.                           |
| 7. If the element has position as that will place the element depend         |
| upon its nearest parents elements                                            |
| 8 property influences the horizontal alignment of an element,                |
| making it "float" toward the left or right margin of its containing element. |
| 9. Which CSS property is used for controlling the layout.                    |
| 10 CSS property that can be used for collapsing the borders between          |
| table cells.                                                                 |

## **Answers**

|     | 1. b | 2. d | 3. c | 4. a        | 5. c |
|-----|------|------|------|-------------|------|
| N A | 6. b | 7. c | 8. a | 9. d        | 10.a |
|     | 11.b | 12.c | 13.b | <b>14.d</b> | 15.a |
| В   | 1. T | 2. T | 3. F | 4. F        | 5. T |
|     | 6. T | 7. F | 8. F | 9. F        | 10.T |
| С   | 1. c | 2. h | 3. a | 4. g        | 5. b |
|     | 6. j | 7. d | 8. i | 9. e        | 10.f |
| D   | 1. b | 2. f | 3. c | 4. d        | 5. a |
|     | 6. h | 7. e | 8. g | 9. j        | 10.i |

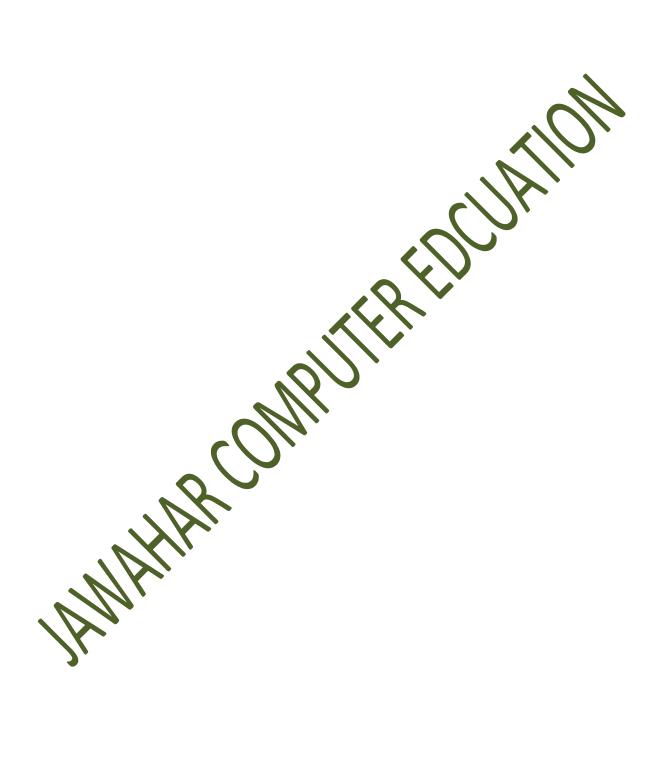

Jawahar Computer Education® Head Office-873/1, Sec-I, Aashiyana, Near Sai Temple, Lucknow.